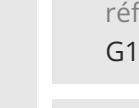

référence G120-015

14h

**Adobe Illustrator Maîtriser la création des illustrations vectorielles**

Mise à jour 17 juillet 2023

Formation intra-entreprise sur devis

-NE

 $2^{\circ}$ S (Télé-)présentiel Formation certifiante

ENI Service

# **Adobe Illustrator Maîtriser la création des illustrations vectorielles**

# **Objectifs**

Utiliser des calques

- Créer du texte avec glyphes et effets complexes
- Créer des feuilles de styles
- Appliquer des filets de dégradés
- Créer des masques et effets
- Vectoriser des images
- Créer des scripts
- Exporter pour le print et le web

# **Pré-requis**

Connaître les fonctionnalités de base d'Adobe Illustrator, ou avoir suivi le cours G120-010 Adobe Illustrator connaître les fondamentaux de l'illustration vectorielle.

# **Certification**

Cette formation permet de passer la certification ACA Illustrator : Adobe Certified Associate in Graphic Design Illustration Using Adobe Illustrator, ou ICDL : Edition Image.

# **Public**

- Graphistes
- Illustrateurs
- Dessinateurs

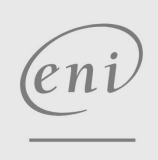

 $\sim$  02 40 92 45 50  $\sim$  formation@eni.fr www.eni-service.fr

**ENI Service - Centre de Formation** adresse postale : BP 80009 44801 Saint-Herblain CEDEX SIRET : 403 303 423 00020 B403 303 423 RCS Nantes, SAS au capital de 864 880

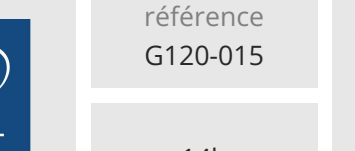

# **Adobe Illustrator Maîtriser la création des illustrations vectorielles**

14h

 $\mathbb{R}^{\mathbb{Q}}$  (Télé-)présentiel  $\mathbb{R}^{\mathbb{Z}}$  Formation certifiante

# **Programme de la formation**

### **Les fondamentaux**

Rappel des notions de base

#### **Les documents**

- Les imports et exports
- Les modèles

#### **Utilisation des calques**

- Utiliser un modèle de tracé
- Les effets de calques

#### **Les outils de texte**

- Chaînage et habillage
- Les tabulations et les tableaux
- Typographie fine
- Les glyphes
- Les polices OpenType
- Les feuilles de styles (caractères et paragraphes)
- **Les attributs de dessin**
- Les filets de dégradés

#### **Les formes**

- Utilisation et création
- Application et modification
- Importer et enregistrer ses bibliothèques de formes

#### **Les symboles**

- Utilisation et création
- Pulvériser les symboles
- Transformations des instances de symboles
- Importer et enregistrer ses bibliothèques de symboles

#### **Transformations des objets**

- Les tracés transparents
- Les masques d'opacité et d'écrêtage
- Les filtres externes

#### **Les effets**

- Application
- Nouveaux contours et fonds
- Gestion

#### **Les filtres**

- Pixellisation
- Application

#### **Les styles**

- Principe
- Création
- Importer et enregistrer ses bibliothèques de styles

#### **La vectorisation dynamique**

- Principe
- Importation d'une image bitmap

# Paramétrer la vectorisation

# **La peinture dynamique**

• Principe

eni

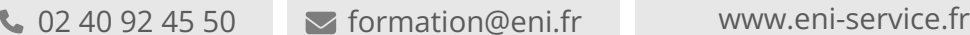

# -NE

**ENI Service - Centre de Formation** adresse postale : BP 80009 44801 Saint-Herblain CEDEX SIRET : 403 303 423 00020 B403 303 423 RCS Nantes, SAS au capital de 864 880

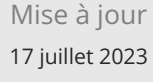

Formation intra-entreprise sur devis

# ENI Service

- **Les graphiques** Création de données
- Les différents types de graphiques

Création et utilisation des outils

- Les différents attributs
- Création de symboles

#### **Les scripts**

- Principes
- Création et gestion

#### **La diffusion des images**

- Les formats pour la PAO
- Les formats pour le web

référence G120-015

# **Adobe Illustrator Maîtriser la création des illustrations vectorielles**

ENI Service

14h

Mise à jour 17 juillet 2023

Formation intra-entreprise sur devis

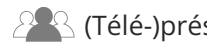

 $\mathbb{R}$  (Télé-)présentiel  $\mathbb{R}$  Formation certifiante

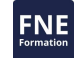

## **Délais d'accès à la formation**

Les inscriptions sont possibles jusqu'à 48 heures avant le début de la formation.

Dans le cas d'une formation financée par le CPF, ENI Service est tenu de respecter un délai minimum obligatoire de 11 jours ouvrés entre la date d'envoi de sa proposition et la date de début de la formation.

## **Modalités et moyens pédagogiques, techniques et d'encadrement**

Formation avec un formateur, qui peut être suivie selon l'une des 3 modalités ci-dessous :

1 Dans la salle de cours en présence du formateur.

2 Dans l'une de nos salles de cours immersives, avec le formateur présent physiquement à distance. Les salles immersives sont équipées d'un système de visio-conférence HD et complétées par des outils pédagogiques qui garantissent le même niveau de qualité.

3 Depuis votre domicile ou votre entreprise. Vous rejoignez un environnement de formation en ligne, à l'aide de votre ordinateur, tout en étant éloigné physiquement du formateur et des autres participants. Vous êtes en totale immersion avec le groupe et participez à la formation dans les mêmes conditions que le présentiel. Pour plus d'informations : Le téléprésentiel notre solution de formation à distance.

Le nombre de stagiaires peut varier de 1 à 12 personnes (5 à 6 personnes en moyenne), ce qui facilite le suivi permanent et la proximité avec chaque stagiaire.

Chaque stagiaire dispose d'un poste de travail adapté aux besoins de la formation, d'un support de cours et/ou un manuel de référence au format numérique ou papier.

Pour une meilleure assimilation, le formateur alterne tout au long de la journée les exposés théoriques, les démonstrations et la mise en pratique au travers d'exercices et de cas concrets réalisés seul ou en groupe.

## **Modalités d'évaluation des acquis**

En début et en fin de formation, les stagiaires réalisent une auto-évaluation de leurs connaissances et compétences en lien avec les objectifs de la formation. L'écart entre les deux évaluations permet ainsi de mesurer leurs acquis.

En complément, pour les stagiaires qui le souhaitent, certaines formations peuvent être validées officiellement par un examen de certification. Les candidats à la certification doivent produire un travail personnel important en vue de se présenter au passage de l'examen, le seul suivi de la formation ne constitue pas un élément suffisant pour garantir un bon résultat et/ou l'obtention de la certification.

Pour certaines formations certifiantes (ex : ITIL, DPO, ...), le passage de l'examen de certification est inclus et réalisé en fin de formation. Les candidats sont alors préparés par le formateur au passage de l'examen tout au long de la formation.

# **Moyens de suivi d'exécution et appréciation des résultats**

Feuille de présence, émargée par demi-journée par chaque stagiaire et le formateur. Evaluation qualitative de fin de formation, qui est ensuite analysée par l'équipe pédagogique ENI. Attestation de fin de formation, remise au stagiaire en main propre ou par courrier électronique.

# **Qualification du formateur**

La formation est animée par un professionnel de l'informatique et de la pédagogie, dont les compétences techniques, professionnelles et pédagogiques ont été validées par des certifications et/ou testées et approuvées par les éditeurs et/ou notre équipe pédagogique. Il est en veille technologique permanente et possède plusieurs années d'expérience sur les produits, technologies et méthodes enseignés. Il est présent auprès des stagiaires pendant toute la durée de la formation.

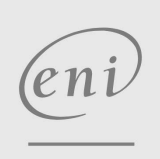

02 40 92 45 50 formation@eni.fr www.eni-service.fr